# *Plus grand commun diviseur et plus petit commun multiple*

# **1) Définitions**

**Le plus grand diviseur commun à deux nombres entiers naturels est noté PGCD de ces deux nombres et leur plus grand multiple commun PPCM.**

## **2) Méthodes de calcul**

Illustrons ces méthodes pour les nombres 24 et 18.

### **a) Calcul du PGCD**

**Première méthode** : la plus laborieuse mais la plus naturelle.

On détermine les diviseurs de ces nombres ainsi que leurs multiples, du moins les premiers.

Pour la détermination des diviseurs, on opère une décomposition en facteurs premiers :

$$
24 = 4 \times 6 = 2 \times 2 \times 2 \times 3
$$

$$
18 = 6 \times 3 = 2 \times 3 \times 3
$$

Pour obtenir les diviseurs, il y a d'abord 1, puis chacun des facteurs premiers, puis tous les produits de deux facteurs premiers, puis de trois et ainsi de suite.

Diviseurs de 24 :

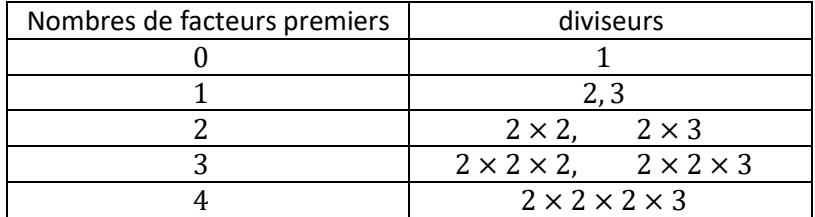

En effectuant les calculs, l'ensemble des diviseurs de 24 est donc :

$$
\{1, 2, 3, 4, 6, 8, 12, 24\}
$$

Diviseurs de 18 :

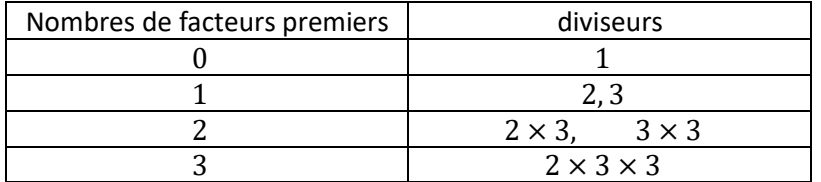

En effectuant les calculs, l'ensemble des diviseurs de 18 est donc :

{1, 2, 3,6, 9, 18}

L'ensemble des diviseurs communs à 24 et 18 est donc :

{1, 2, 3, 6}

Le plus grand de ces diviseurs communs est donc 6.

Le PGCD de 24 et 18 est donc 6.

#### **Deuxième méthode :**

On repère les facteurs premiers communs dans les décompositions des nombres :

$$
24 = (2 \times 3) \times 2 \times 2
$$

$$
18 = (2 \times 3) \times 3
$$

Le PGCD est alors le produit de ces facteurs communs, ici  $2 \times 3 = 6$ 

Cette deuxième méthode peut être rendue plus aisée quand on utilise la notation puissance :

$$
24 = 23 \times 3
$$

$$
18 = 2 \times 32
$$

Le PGCD s'obtient alors en faisant le produit de tous les facteurs premiers apparaissant mis à la puissance la plus faible.

Autre exemple :

$$
42\,120 = 2^3 \times 3^4 \times 5 \times 13
$$

$$
136\,125 = 3^2 \times 5^3 \times 11^2
$$

On commence par faire apparaitre les mêmes facteurs premiers dans les deux nombres qui à en mettre certains à la puissance zéro (on rappelle que tout nombre à la puissance zéro vaut 1) :

$$
42\,120 = 2^3 \times 3^4 \times 5^1 \times 11^0 \times 13^1
$$

$$
136\,125 = 2^0 \times 3^2 \times 5^3 \times 11^2 \times 13^0
$$

On a alors la décomposition du PGCD :

$$
PGCD = 2^{0} \times 3^{2} \times 5^{1} \times 11^{0} \times 13^{0}
$$

$$
= 3^{2} \times 5 = 45
$$

**Troisième méthode** : La précédente méthode peut s'avérer laborieuse. Plutôt que de décomposer les deux nombres en facteurs premiers, il vaut mieux repérer lorsque c'est possible des facteurs communs évidents, les plus grands possibles comme illustré sur l'exemple du calcul du PGCD de 25000 et 1500 :

On constate que 100 est facteur commun évident car :

$$
25000 = 100 \times 250
$$

$$
1500 = 100 \times 15
$$

On note ensuite que 5 est facteur commun à 250 et 15 donc :

$$
25000 = 100 \times 5 \times 50
$$

$$
1500 = 100 \times 5 \times 3
$$

On constate enfin que 50 et 3 n'ont pas de facteur commun autre que 1 (on dit qu'ils sont premiers entre eux) donc le PGCD de 25000 et 1500 est  $100 \times 5 = 500$ .

**Quatrième méthode** : L'algorithme de la différence. C'est la méthode employée par les ordinateurs.

Cette méthode repose sur cette propriété du PGCD :

Le PGCD de deux nombres  $A$  et  $B$  où  $A \geq B$  est égal au PGCD de  $A - B$  et  $B$  et donc, si  $A - B \geq B$  au PGCD de  $(A - B) - B$  et B soit  $A - 2B$  et B et ainsi de suite en continuant à enlever B au premier nombre.

Ceci aboutit à la règle suivante :

Le PGCD de deux nombres  $A$  et  $B$  où  $A \geq B$  est égal au PGCD du reste de la division entière de  $A$  $\mathbf{p}$  ar  $\mathbf{B}$  et de  $\mathbf{B}$ .

On peut résumer les règles précédentes sous la forme simplifiée :

**Si :**

$$
A=B\times Q+R, \quad 0\leq R
$$

**Alors :**

$$
PGCD(A, B) = PGCD(A - B, B) = PGCD(A - 2B, B) = \dots = PGCD(A - QB, B)
$$

$$
= PGCD(R, B)
$$

Exemple : calcul du PGCD de 294 et 328

L'algorithme se présente sous forme d'une succession de divisions entières, où on reporte le diviseur et le reste (en rouge) à la ligne suivante pour une nouvelle division :

Voici donc la première étape :

$$
328 = 294 \times 1 + 34
$$
  
\n
$$
294 = 34 \times 8 + 22
$$
  
\nLa deuxième étape :  
\n
$$
294 = 34 \times 8 + 22
$$
  
\n
$$
34 = 22 \times 1 + 12
$$
  
\nLa troisième étape :  
\n
$$
34 = 22 \times 1 + 12
$$
  
\n
$$
22 = 12 \times 1 + 10
$$
  
\nLa quatrième étape :  
\n
$$
22 = 12 \times 1 + 10
$$
  
\n
$$
12 = 10 \times 1 + 2
$$
  
\nLa cinquième étape :  
\n
$$
12 = 10 \times 1 + 2
$$

$$
10 = 2 \times 5 + 0
$$

Cette étape conduit à un reste nul. On l'interprète alors ainsi :

La PGCD de 328 et 294 est égal au PGCD de 10 et 2 qui est 2 car 2 est un diviseur de 10.

### **En utilisant l'algorithme de la différence, le PGCD de deux nombres est donc le dernier reste non nul**

A noter que cette méthode peut être laborieuse, car avec la troisième méthode, on aurait procédé plus aisément ainsi, en notant que 2 est facteur commun aux deux nombres :

$$
328 = 2 \times 164
$$

$$
294 = 2 \times 147
$$

Puis en cherchant les diviseurs premiers de 147 par une décomposition aisée :

$$
147 = 7 \times 21 = 7 \times 7 \times 3
$$

Or 3 ne divise pas 164 car il ne divise pas la somme de ses chiffres 1+6+4 et on vérifie que 7 ne divise pas 164 en posant la division :  $164 = 7 \times 23 + 3$  et en constatant que le reste 3 n'est pas nul. Donc 164 et 147 sont premiers entre eux et le PGCD est 2.

#### **b) Calcul du PPCM**

**Première méthode** : la plus laborieuse mais la plus naturelle.

On détermine les multiples de 24 et 18 sans dépasser 24 × 18 qui est un multiple commun évident de 24 et 18.

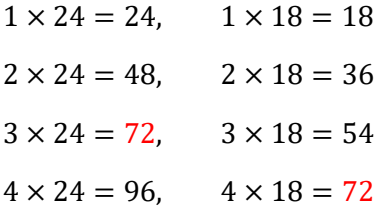

On observe alors que 72 est multiple commun à 24 et 18 et que c'est le plus petit.

## **Deuxième méthode** :

On utilise les décompositions en facteurs premiers des deux nombres :

$$
24 = 2^3 \times 3
$$

$$
18 = 2 \times 3^2
$$

Le PPCM est obtenu en faisant le produit des facteurs à la puissance la plus grande, soit :

$$
PPCM = 2^3 \times 3^2 = 8 \times 9 = 72
$$

Autre exemple :

$$
42\,120 = 2^3 \times 3^4 \times 5^1 \times 11^0 \times 13^1
$$

$$
136\,125 = 2^0 \times 3^2 \times 5^3 \times 11^2 \times 13^0
$$

On a alors la décomposition du PPCM :

$$
PGCD = 2^3 \times 3^4 \times 5^3 \times 11^2 \times 13^1
$$

$$
= 8 \times 81 \times 125 \times 121 \times 13 = 127\,413\,000
$$

**Troisième méthode :**

Elle repose sur cette propriété :

**Le produit du PGCD et du PPCM de deux nombres entiers naturels est égal au produit de ces deux nombres**

Ou encore en format mathématique :

$$
PGCD(A, B) \times PPCM(A, B) = A \times B
$$

Exemple :

$$
PPCM(24,18) = \frac{24 \times 18}{PGCD(24,18)} = \frac{24 \times 18}{6} = \frac{6 \times 4 \times 18}{6 \times 1} = 4 \times 18 = 72
$$

Remarque :

**Si deux nombres sont premiers entre eux, ce qui signifie que leur PGCD vaut 1, alors leur PPCM est leur produit.**

Exemple :

Le PPCM de 3 et 4 est  $3 \times 4 = 12$ 

### **3) Applications au calcul sur les fractions :**

#### **a) Réduction des fractions :**

Pour trouver la représentation la plus simple d'un nombre rationnel mis sous forme de fraction, ce qu'on appelle la fraction irréductible, on doit simplement déterminer le PGCD de son numérateur et de son dénominateur et l'éliminer, comme illustré, en reprenant les calculs de PGCD vus plus haut :

$$
\frac{24}{18} = \frac{6 \times 4}{6 \times 3} = \frac{4}{3}
$$

$$
\frac{42\,120}{136\,125} = \frac{45 \times 936}{45 \times 3025} = \frac{936}{3025}
$$

**b) Somme ou différence de fractions** 

Quand on fait la somme de deux fractions irréductibles de dénominateurs différents, il faut commencer par les mettre au même dénominateur et le plus petit dénominateur que l'on employer est le PPCM des deux dénominateurs initiaux, comme illustré :

Le PPCM de 18 et 24 étant 72 =  $18 \times 4 = 24 \times 3$ :

$$
\frac{7}{18} + \frac{11}{24} = \frac{7 \times 4}{18 \times 4} + \frac{11 \times 3}{24 \times 3} = \frac{28}{72} + \frac{33}{72} = \frac{28 + 33}{72} = \frac{61}{72}
$$

Il faut alors vérifier si la fraction obtenue est irréductible, ce qui est le cas ici car 61 est un nombre premier qui ne divise pas 72.

Autre exemple où ce n'est pas le cas :

$$
\frac{1}{3} - \frac{1}{12} = \frac{1 \times 4}{3 \times 4} - \frac{1}{12} = \frac{4}{12} - \frac{1}{12} = \frac{4 - 1}{12} = \frac{3}{12} = \frac{3 \times 1}{3 \times 4} = \frac{1}{4}
$$